## **Demandes**

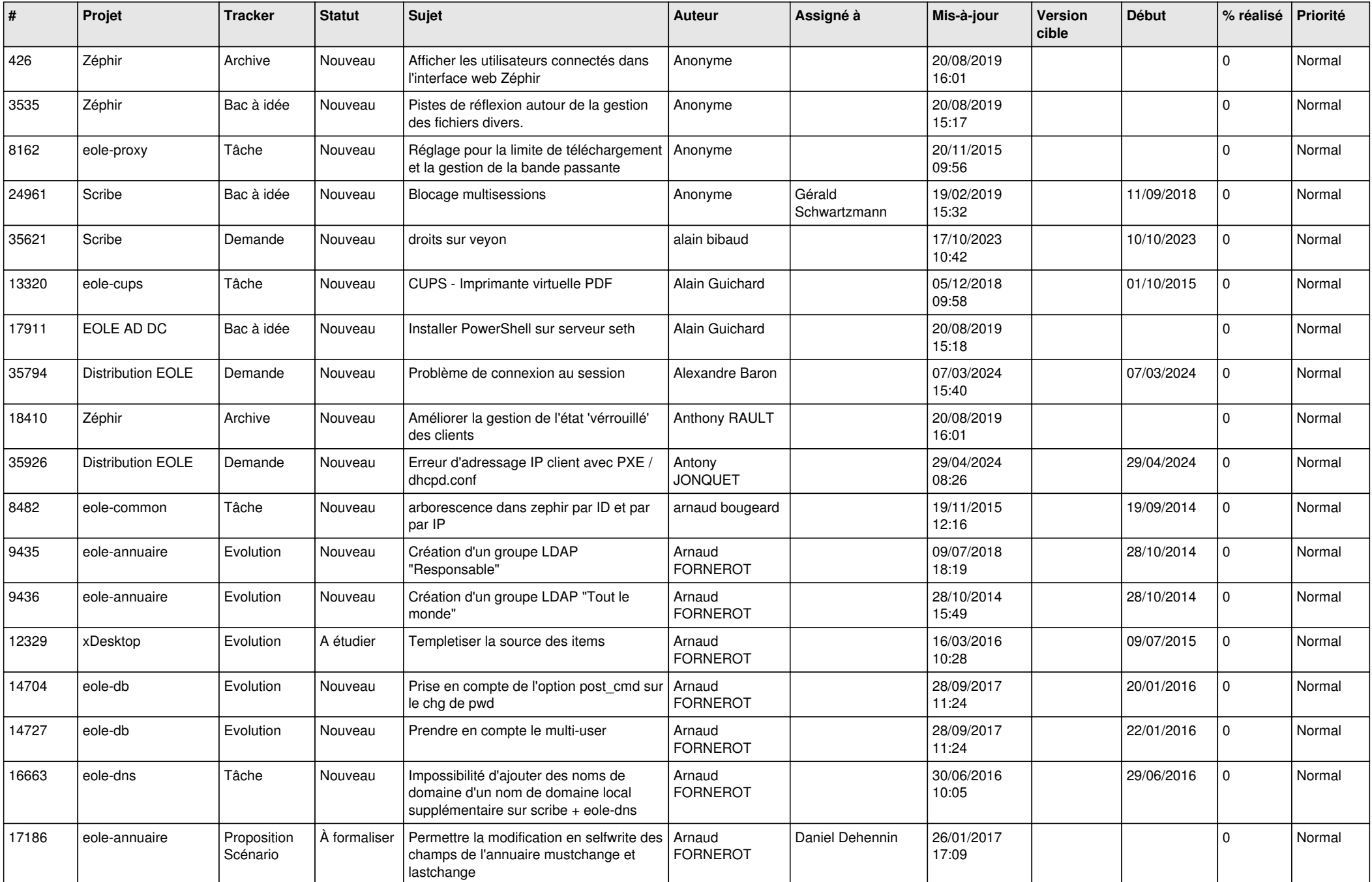

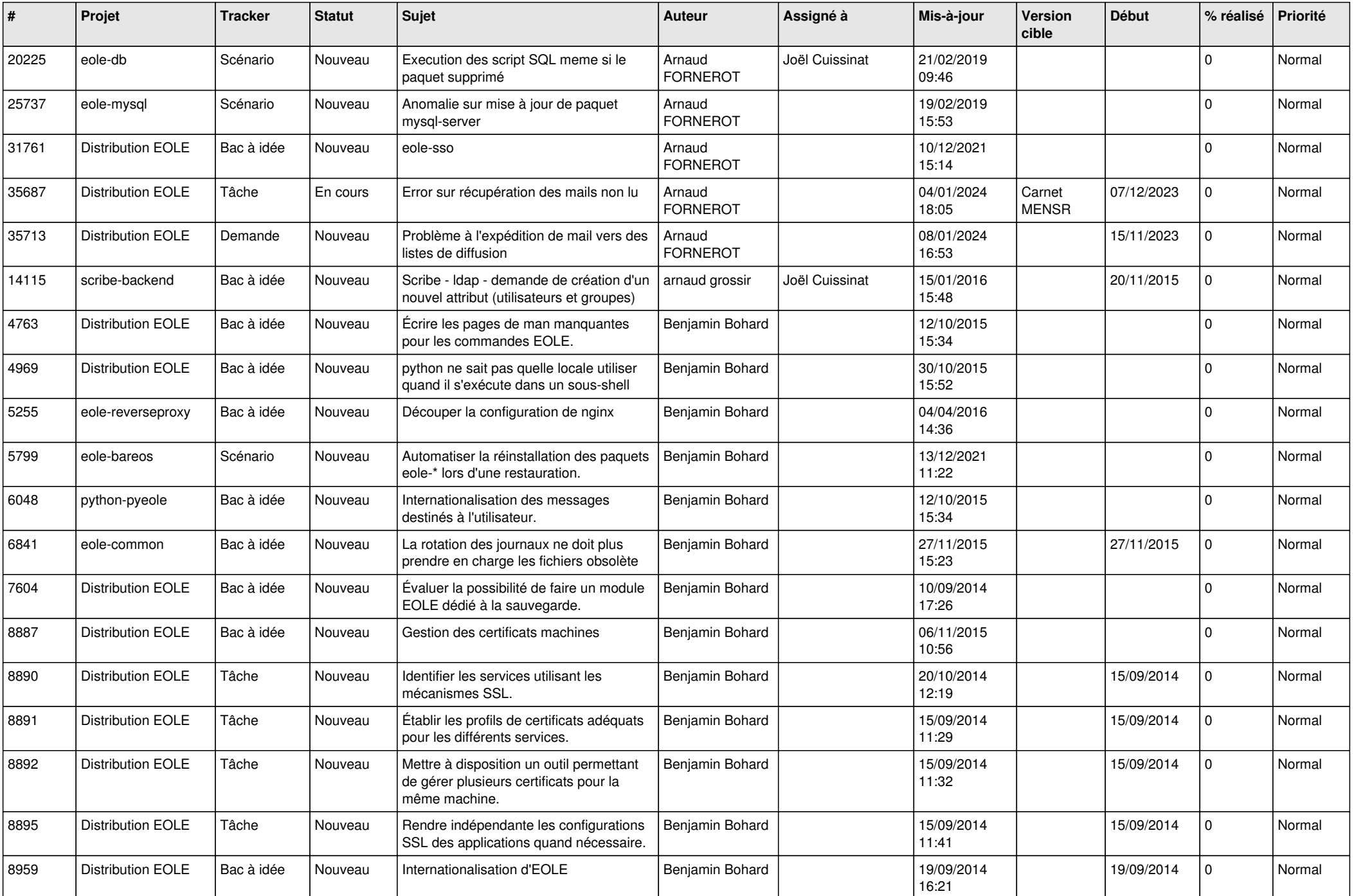

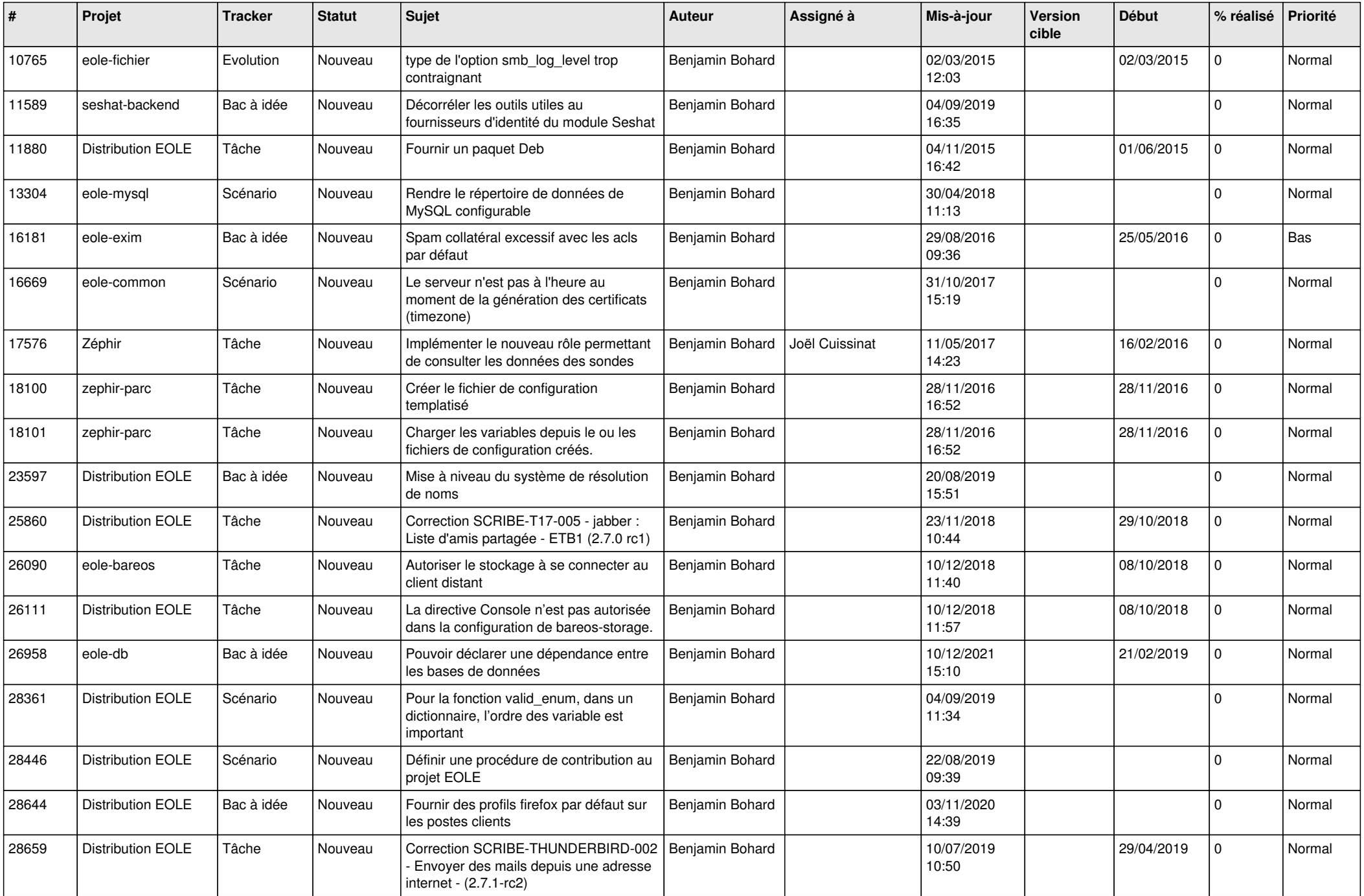

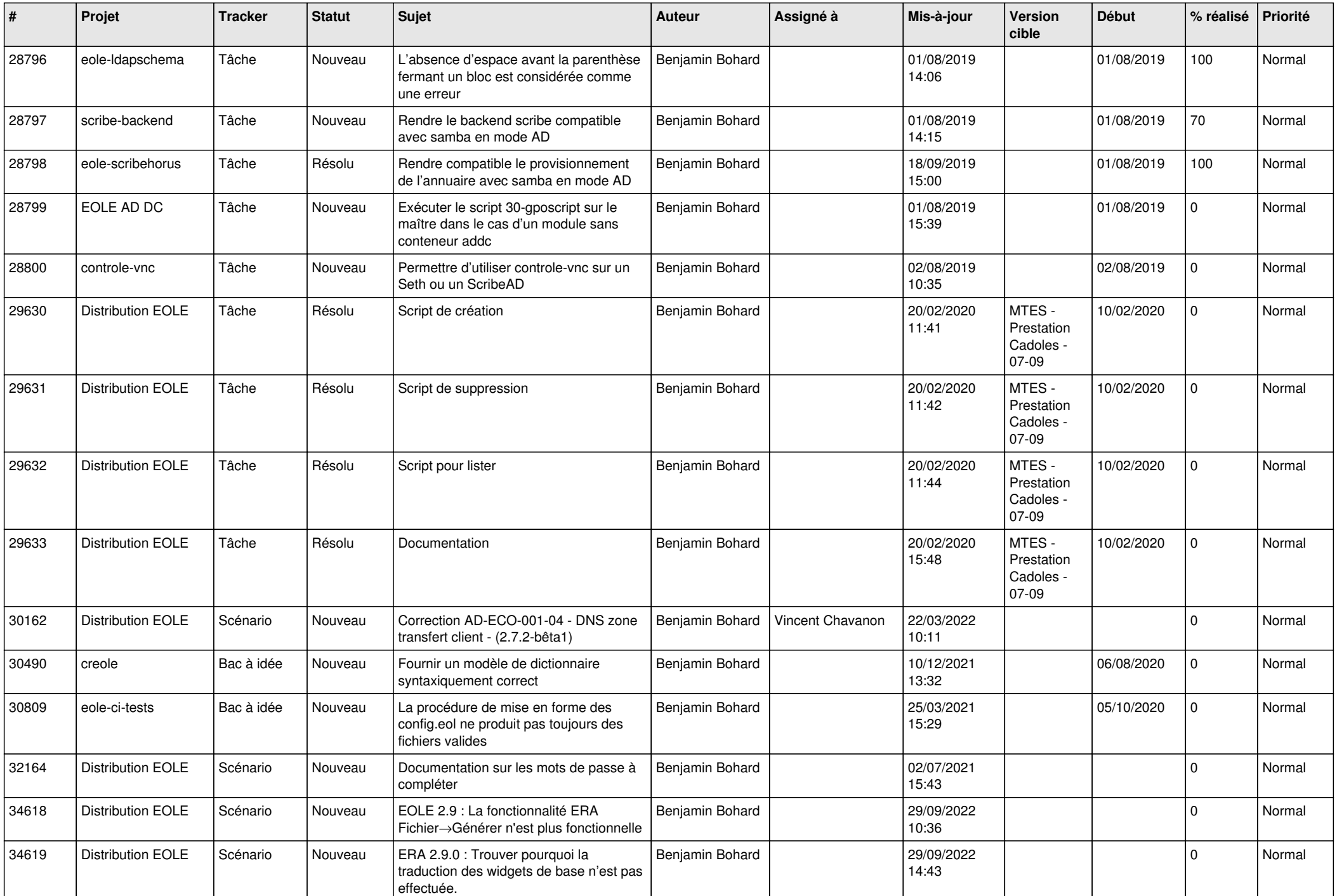

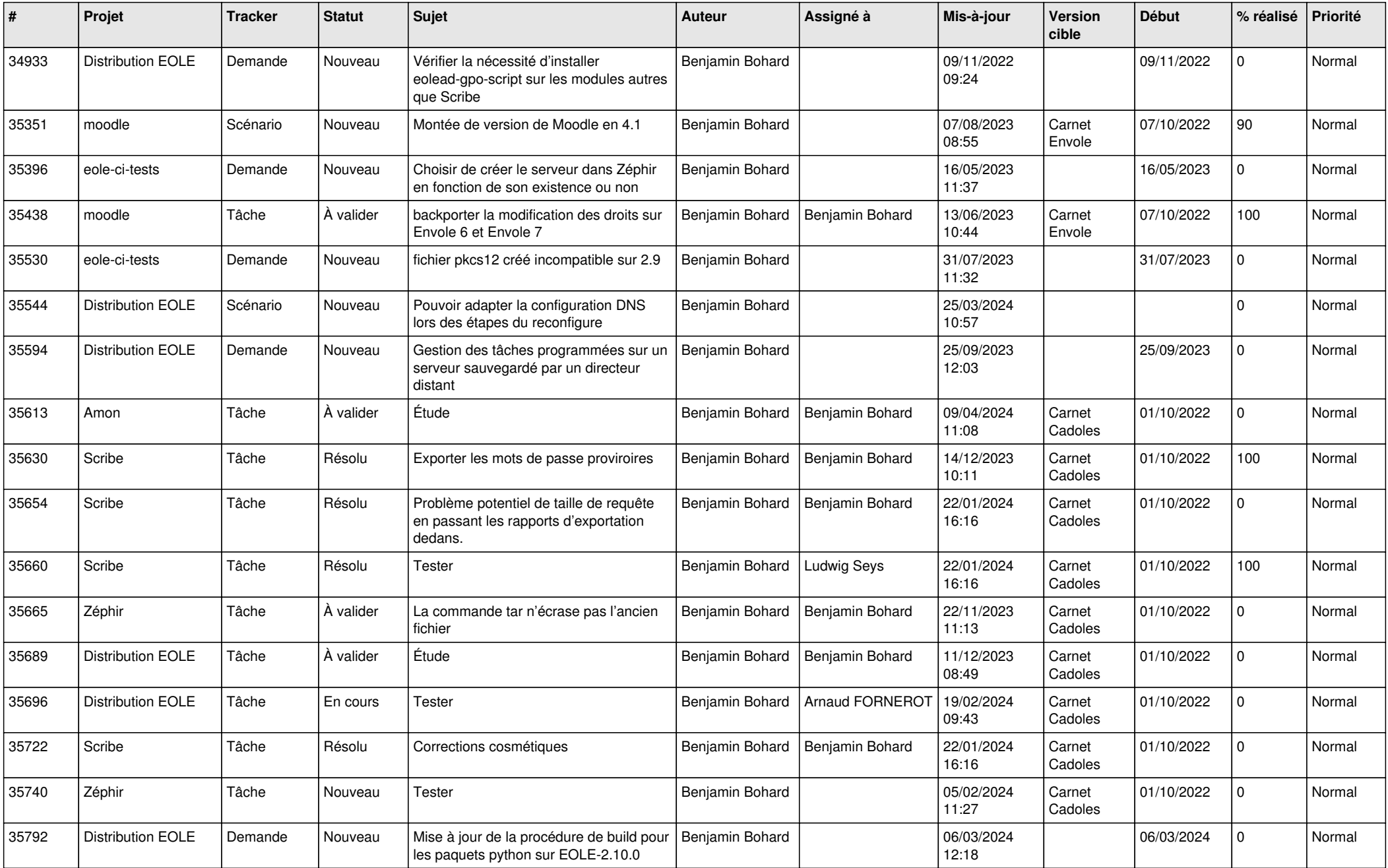

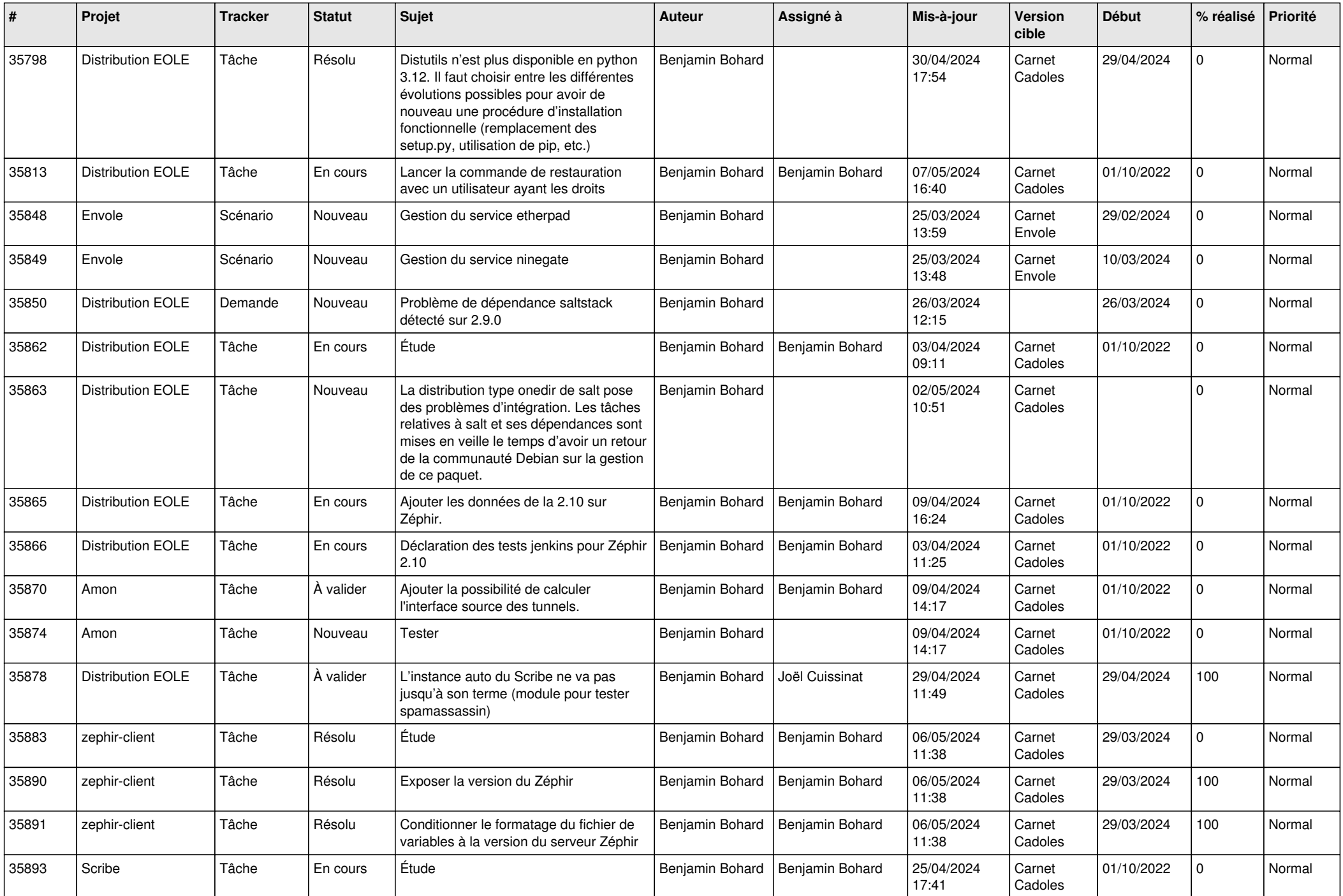

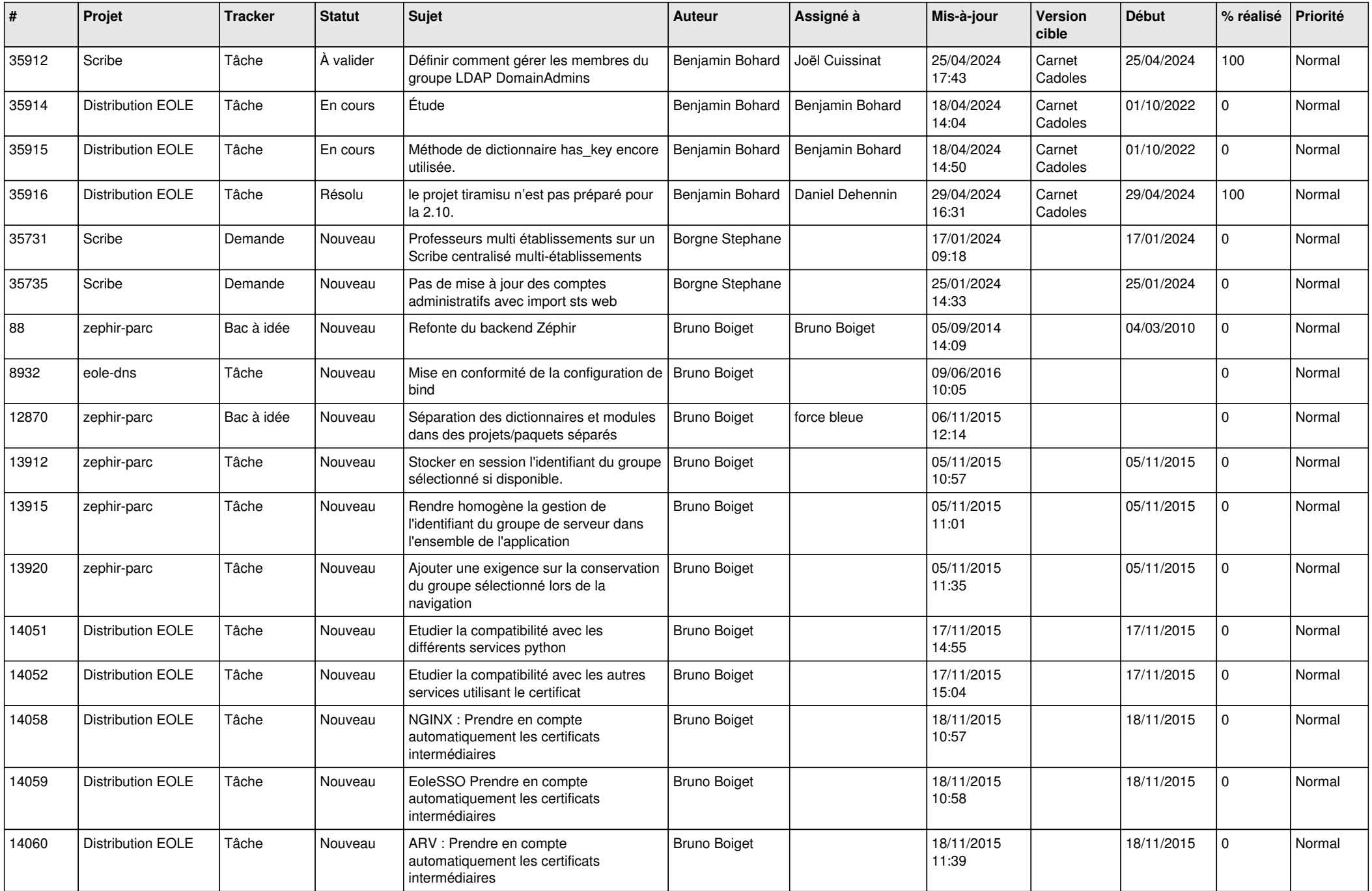

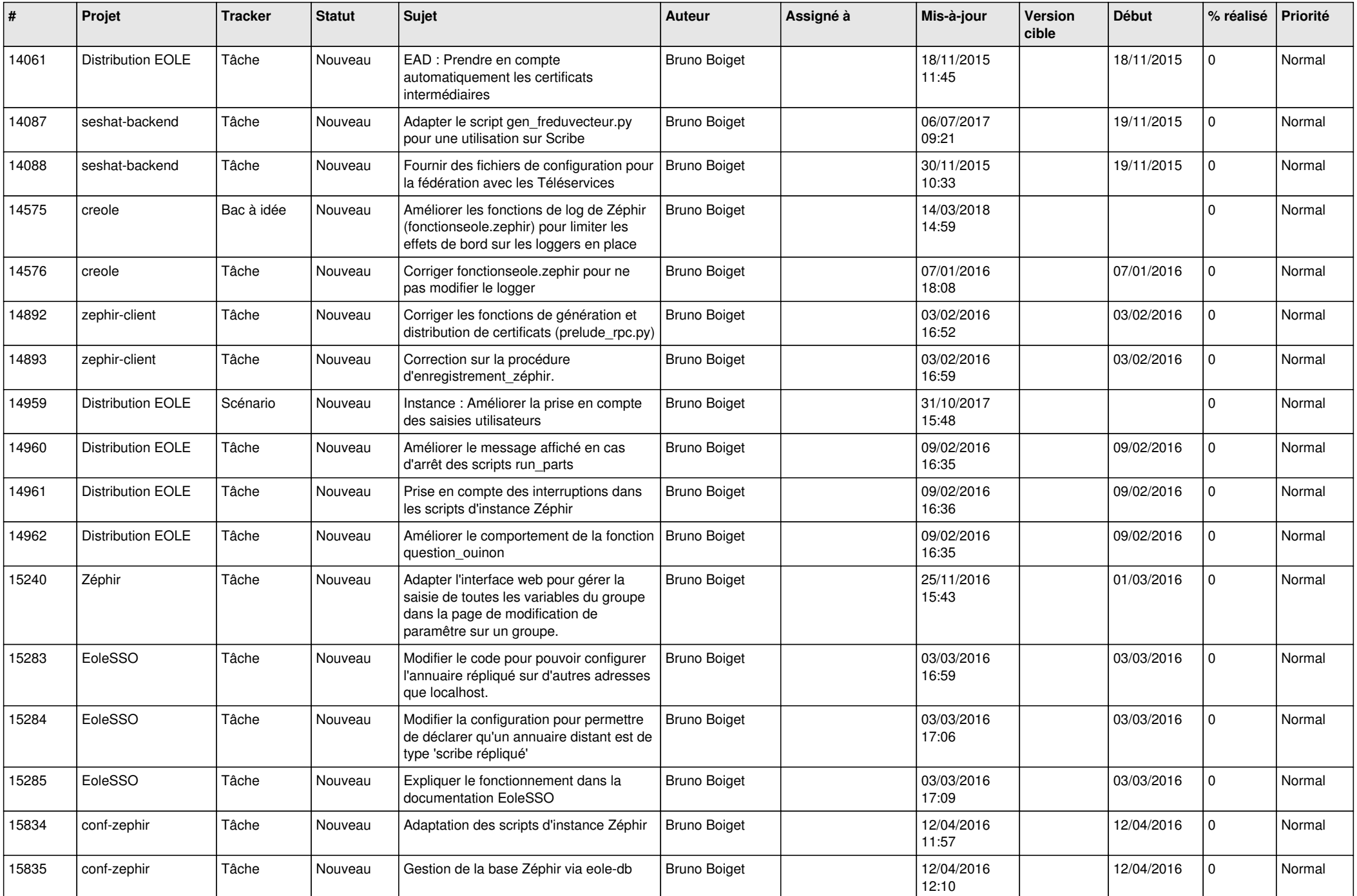

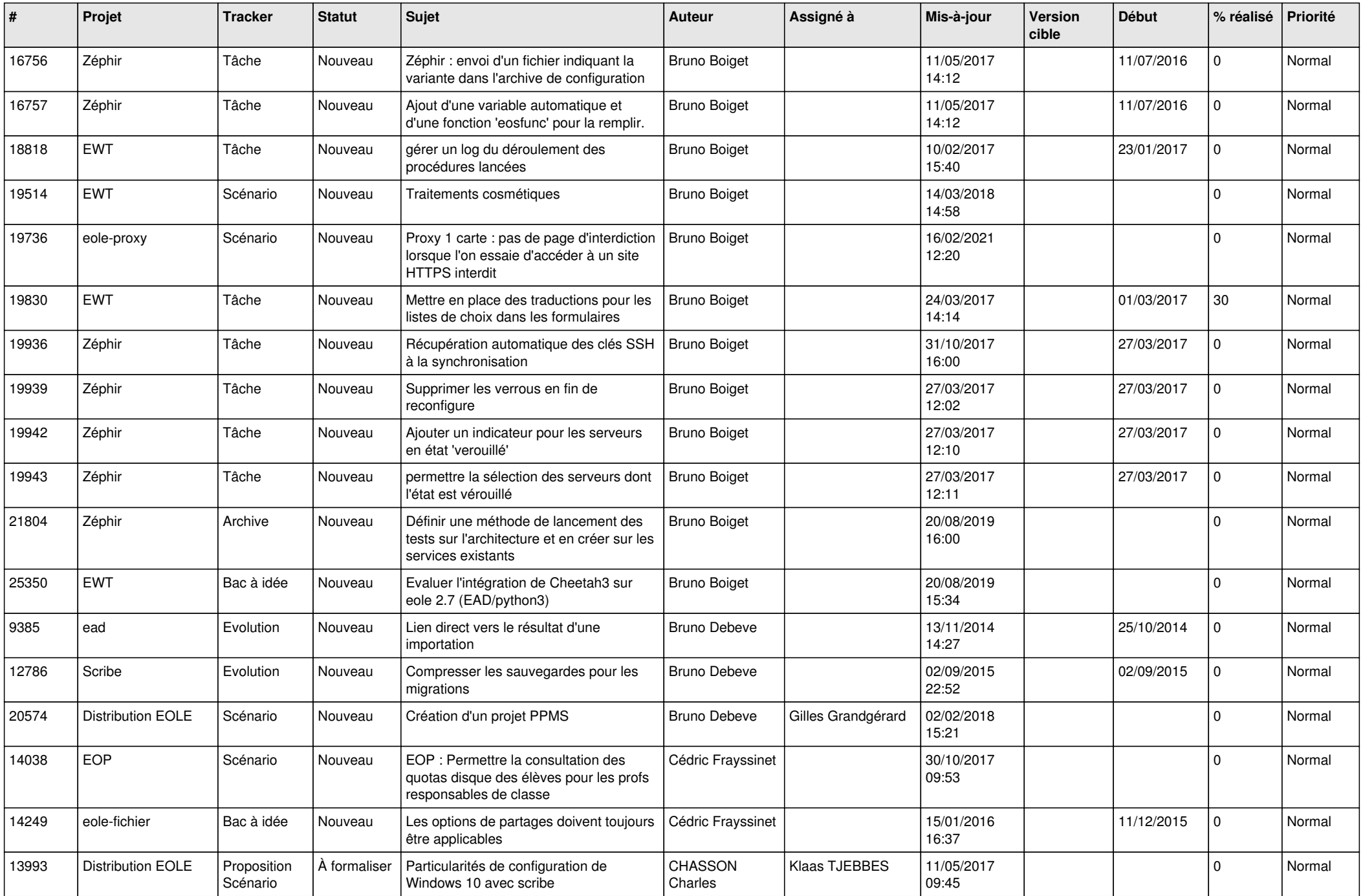

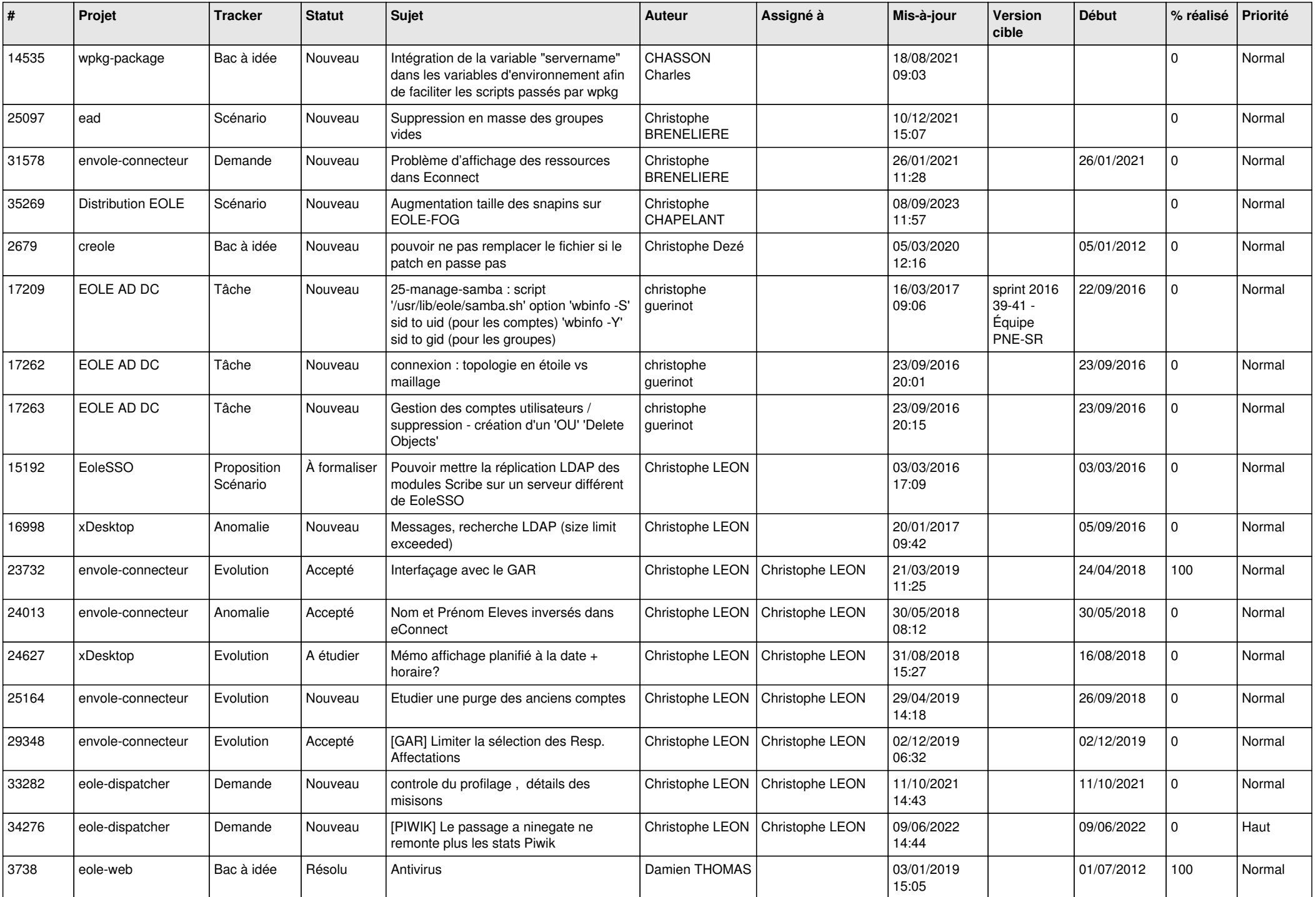

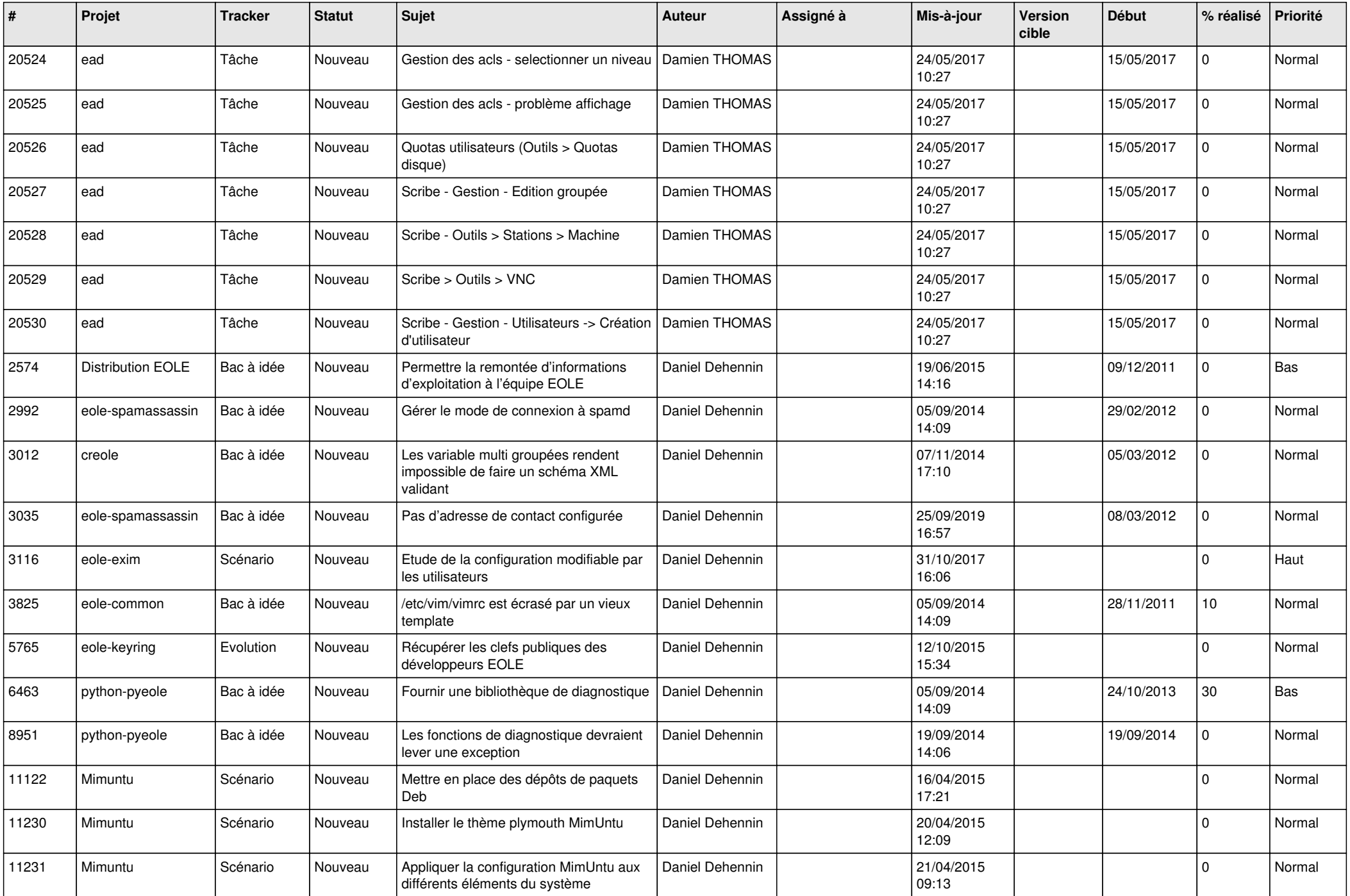

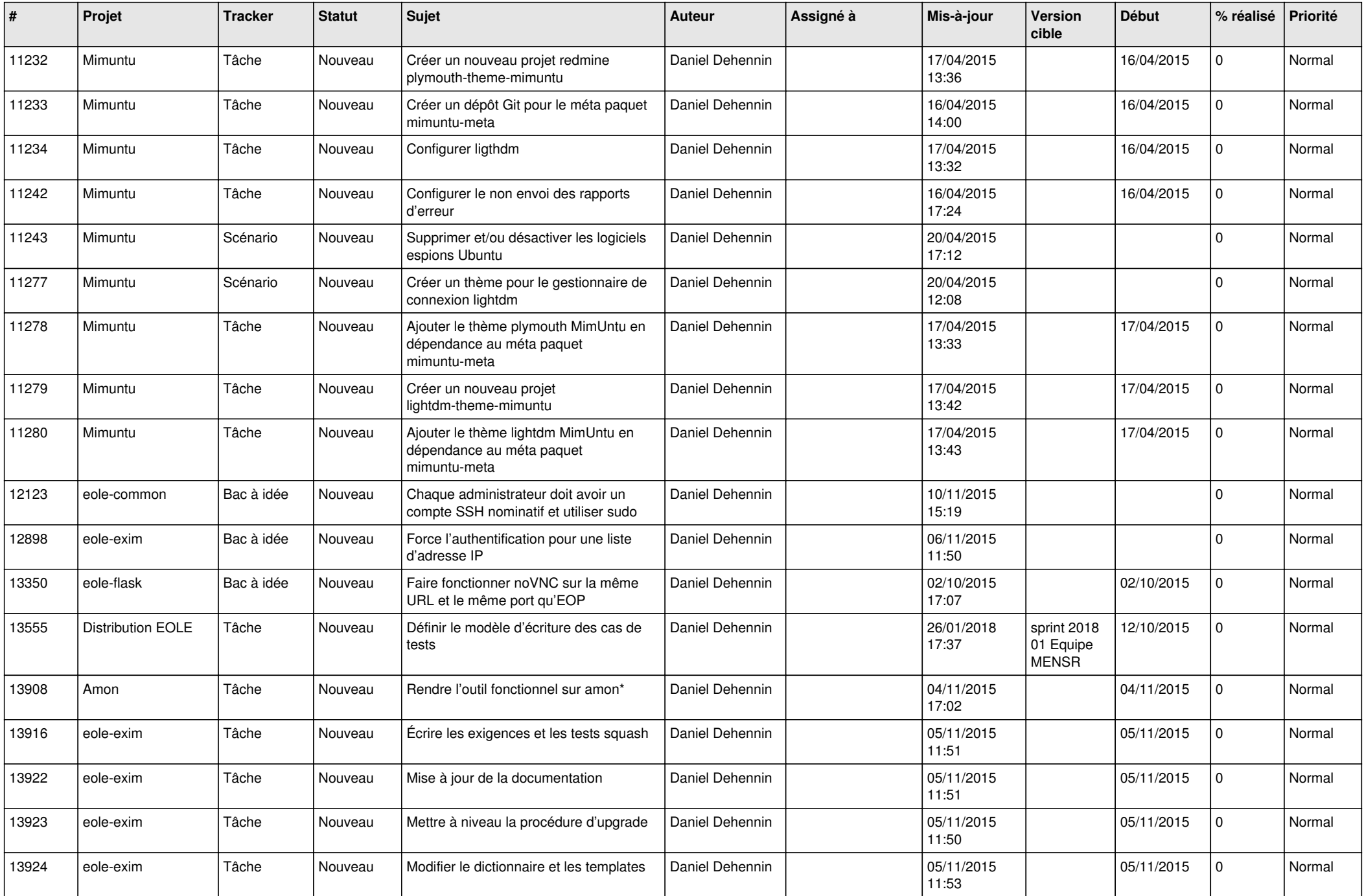

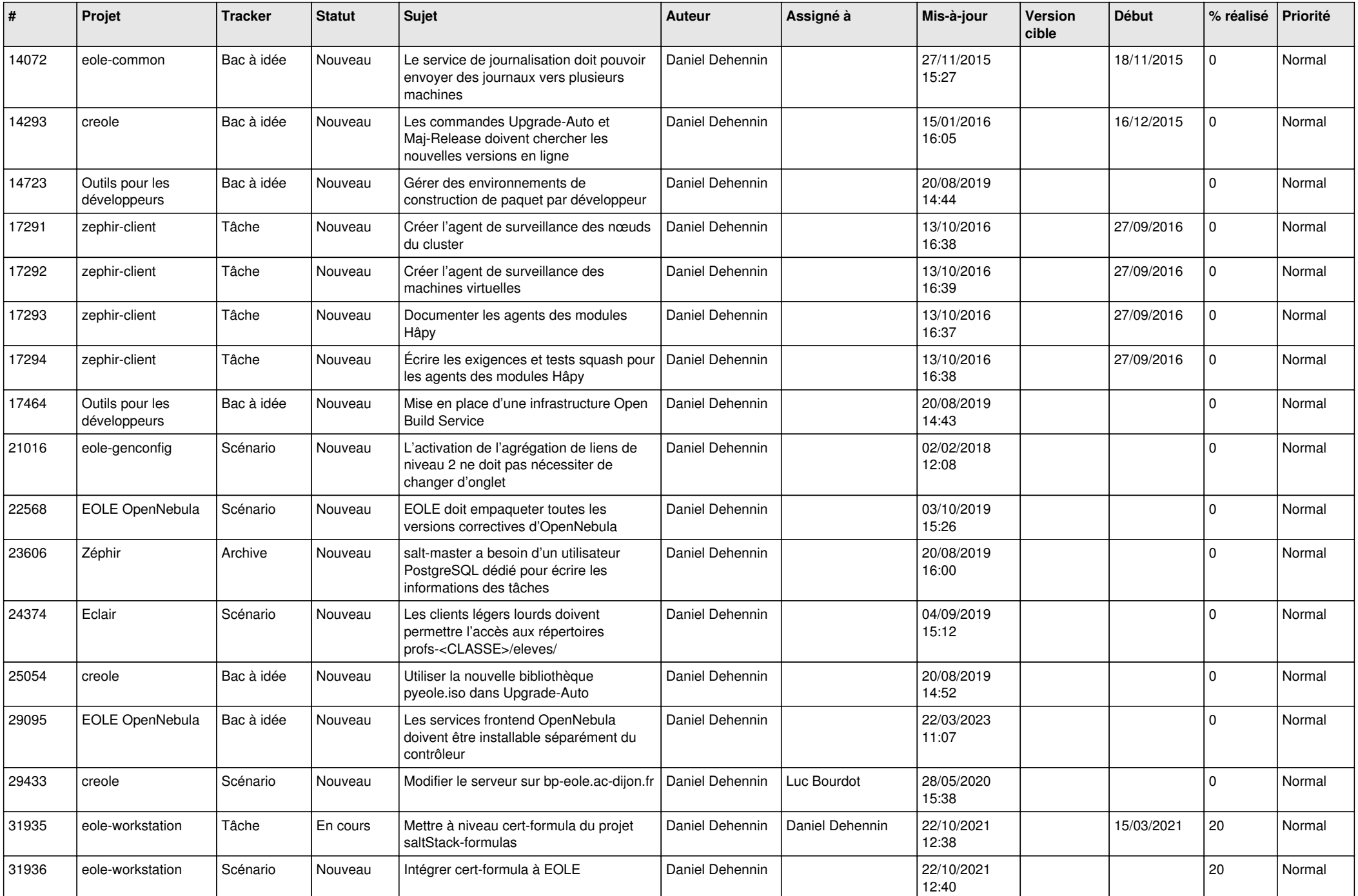

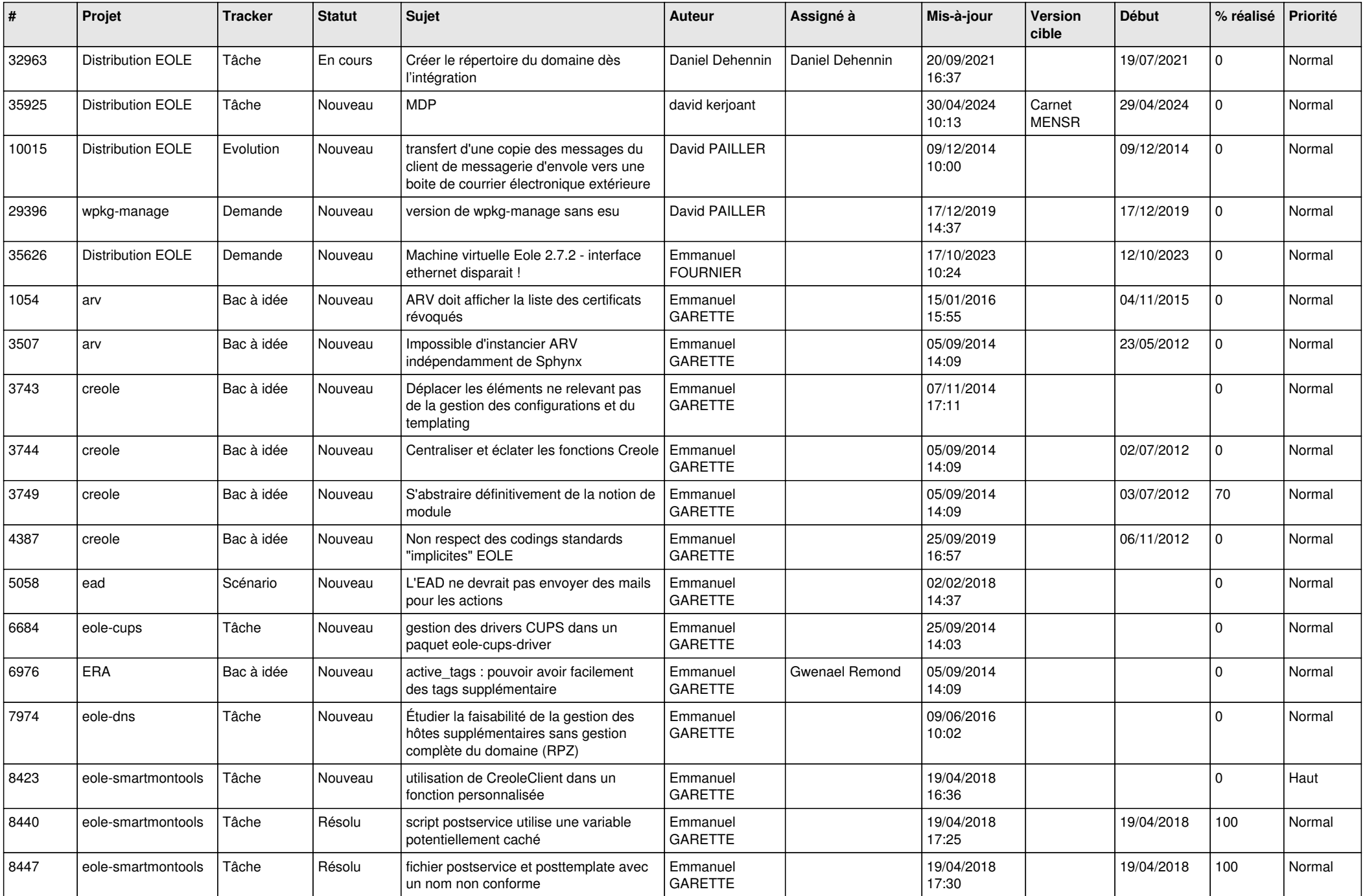

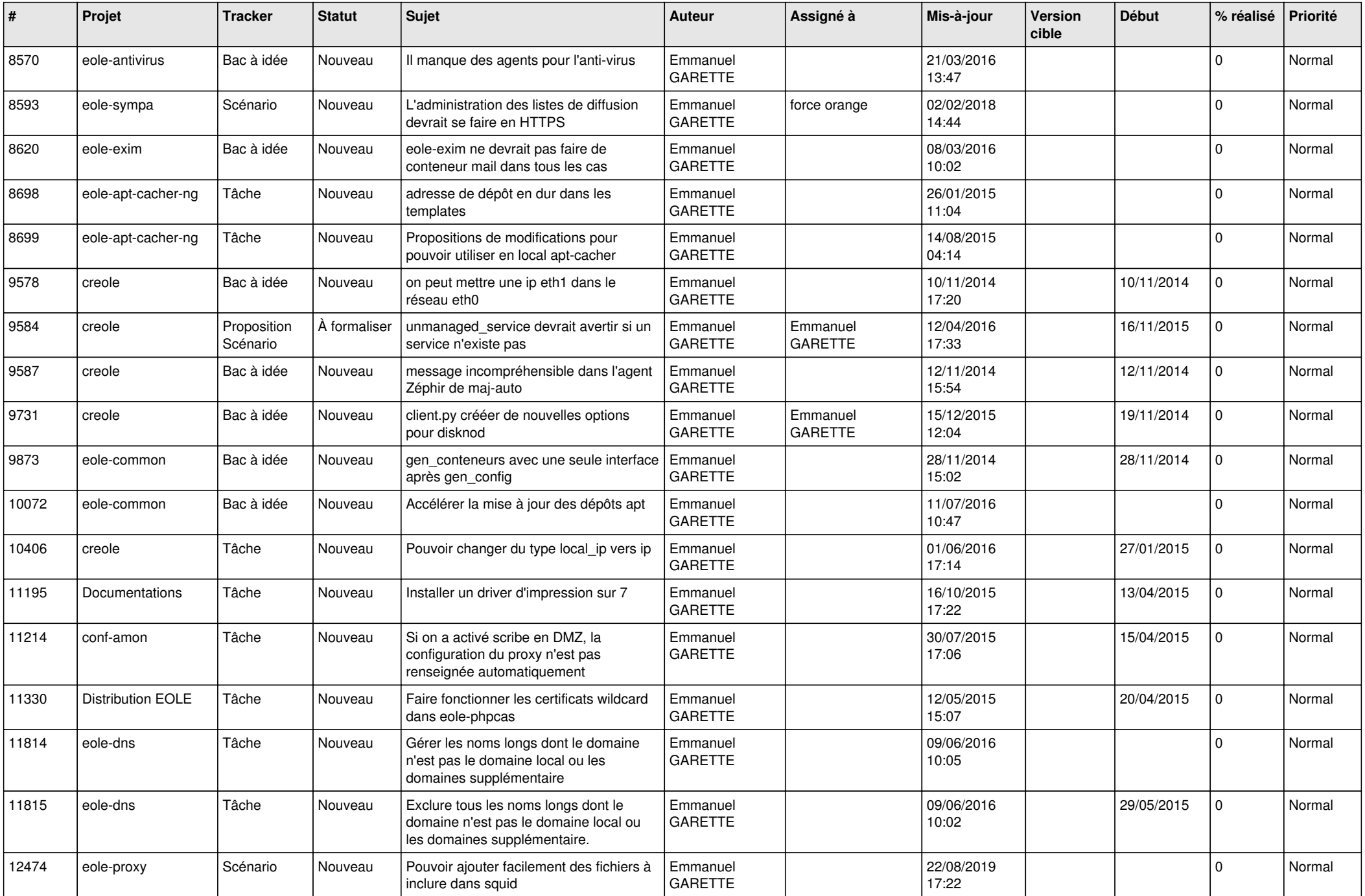

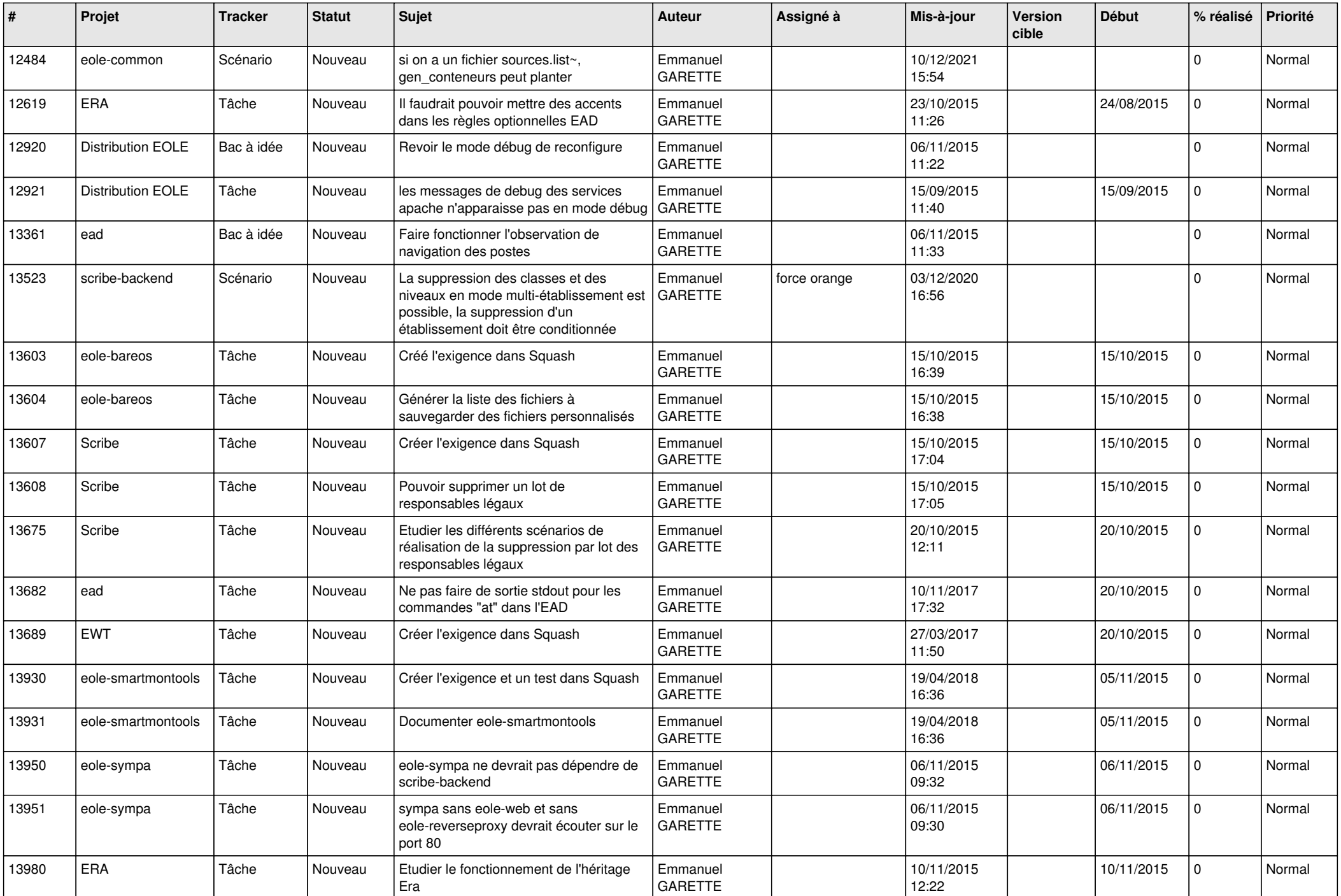

![](_page_16_Picture_606.jpeg)

![](_page_17_Picture_635.jpeg)

![](_page_18_Picture_655.jpeg)

![](_page_19_Picture_607.jpeg)

![](_page_20_Picture_587.jpeg)

![](_page_21_Picture_566.jpeg)

![](_page_22_Picture_743.jpeg)

![](_page_23_Picture_660.jpeg)

![](_page_24_Picture_542.jpeg)

![](_page_25_Picture_554.jpeg)

![](_page_26_Picture_602.jpeg)

![](_page_27_Picture_581.jpeg)

![](_page_28_Picture_396.jpeg)

**...**